### Министерство науки и высшего образования Российской Федерации Федеральное государственное бюджетное образовательное учреждение высшего образования «Смоленский государственный университет»

Кафедра аналитических и цифровых технологий

«УТВЕРЖДАЮ» Проректор по учебнометодической работе \_\_\_\_\_\_\_Ю.А. Устименко «30» июня 2022 г.

### **Рабочая программа дисциплины Б1.В.20 Цифровые платформы в экономике**

Направление подготовки: 38.03.01 Экономика. Направленность (профиль): Цифровая экономика. Курс – 5. Семестр – 9. Форма обучения – заочная. Всего зачетных единиц – 2, всего часов – 72. Лекции – 4 час. Практические занятия – 6 час. Самостоятельная работа – 62 час. Форма отчетности: зачет – 9 семестр.

Программа составлена на основе ФГОС ВО по направлению подготовки 38.03.01 Экономика

Программу разработал: кандидат физико-математических наук, доцент Д.С.Букачев

Одобрена на заседании кафедры аналитических и цифровых технологий «23» июня 2022 года, протокол № 10

> Смоленск 2022

#### **1. Место дисциплины в структуре ОП**

Дисциплина «Цифровые платформы в экономике» относится к обязательным дисциплинам вариативной части образовательной программы по направлению подготовки 38.03.01 Экономика, направленность (профиль): Цифровая экономика.

Для изучения дисциплины необходимо освоение дисциплин «Информационные технологии в экономике», «Интернет-технологии», «Электронный документооборот», «Сквозные технологии цифровой экономики».

Дисциплина «Цифровые платформы в экономике» совместно с дисциплинами «Сквозные технологии цифровой экономики», «Технический анализ цифровых активов» имеет целью сформировать у студента компетенции, связанные со способностью автоматизированного сбора информации с цифровых платформ средствами языка программирования высокого уровня, проведения технического анализа полученной информации, способностью программировать и тестировать современные автоматизированные системы в экономической предметной области.

### **2. Планируемые результаты обучения по дисциплине, соотнесенные с планируемыми результатами освоения образовательной программы**

### **Компетенции обучающегося, формируемые в результате освоения дисциплины (модуля):**

1) способность применять нормы, регулирующие бюджетные, налоговые, валютные отношения в области страховой, банковской деятельности, учета и контроля (ПК-22).

#### **В результате освоения содержания дисциплины студент должен:**

**знать:** основные инструменты технического анализа цифровых активов, способы взаимодействия с цифровыми платформами через из API, возможности современных сред программирования для разработки, отладки и тестирования программных решений, реализующих технический анализ; нормы, регулирующие бюджетные, налоговые, валютные отношения в области страховой, банковской деятельности, учета и контроля;

**уметь:** осуществлять технический анализ цифровых активов с использованием современных цифровых платформ; разрабатывать собственные приложения, взаимодействующие с цифровыми платформами через API; применять нормы, регулирующие бюджетные, налоговые, валютные отношения в области страховой, банковской деятельности, учета и контроля;

**владеть:** языком программирования Python, технологиями сбора данных c цифровых платформ для осуществления технического анализа полученной информации в режиме реального времени.

#### **3. Содержание дисциплины**

#### **Тема 1. Основы программирования на языке Python**

Введение в анализ данных на языке Python. Python как средство для работы с большими данными. Прикладные задачи экономистов, для решения которых подходит язык Python.

### **Тема 2. Математический аппарат. Введение в модуль NumPy. Основы работы с Pandas. Разведывательный анализ данных**

Математический аппарат для анализа данных: векторы, матрицы, функции и производные.

Введение в модуль для работы с числовыми данными NumPy (Numerical Python).

Введение в модуль для работы с табличным представлением данных Pandas. Преобразование словарей в табличный формат Pandas, загрузка данных из внешних источников. Особенности фильтрации и обращения к данным.

#### **Тема 3. Визуализация данных. Представление результатов исследования.**

Введение в визуализацию данных. Нюансы визуализации данных и принципы человеческого восприятия. Правила создания хороших визуализаций.

Обзор различных видов графиков (гистограмма, бар-чарт, секторная диаграмма, линейные графики, график рассеяния, тепловая карта и т.д.). Особенности разных видов графиков и их использования.

#### **Тема 4. Работа с текстовыми данными. Сбор данных из открытых источников.**

Обзор языка разметки markdown. Экспорт данных и отчетов из Jupyter Notebook. Введение в анализ текста. Применение в экономике. Особенности подготовки данных. Анализ текста. Латентное размещение Дирихле.

#### **Тема 5. Введение в машинное обучение и нейронные сети**

Введение в машинное обучение. Обучение с учителем и без учителя. Проблема переобучения. Регрессионные модели. Метод наименьших квадратов. Логистическая регрессия.

Решение задач кластеризации. Меры расстояния. Обзор алгоритмов кластеризации (иерархические алгоритмы, алгоритмы квадратичной ошибки, выделение связных компонент).

Введение в нейронные сети. Перцептроны. Проблемы обучения нейронных сетей. Прикладное использование в политологии. Библиотеки для работы с нейронными сетями - tensorflow и keras.

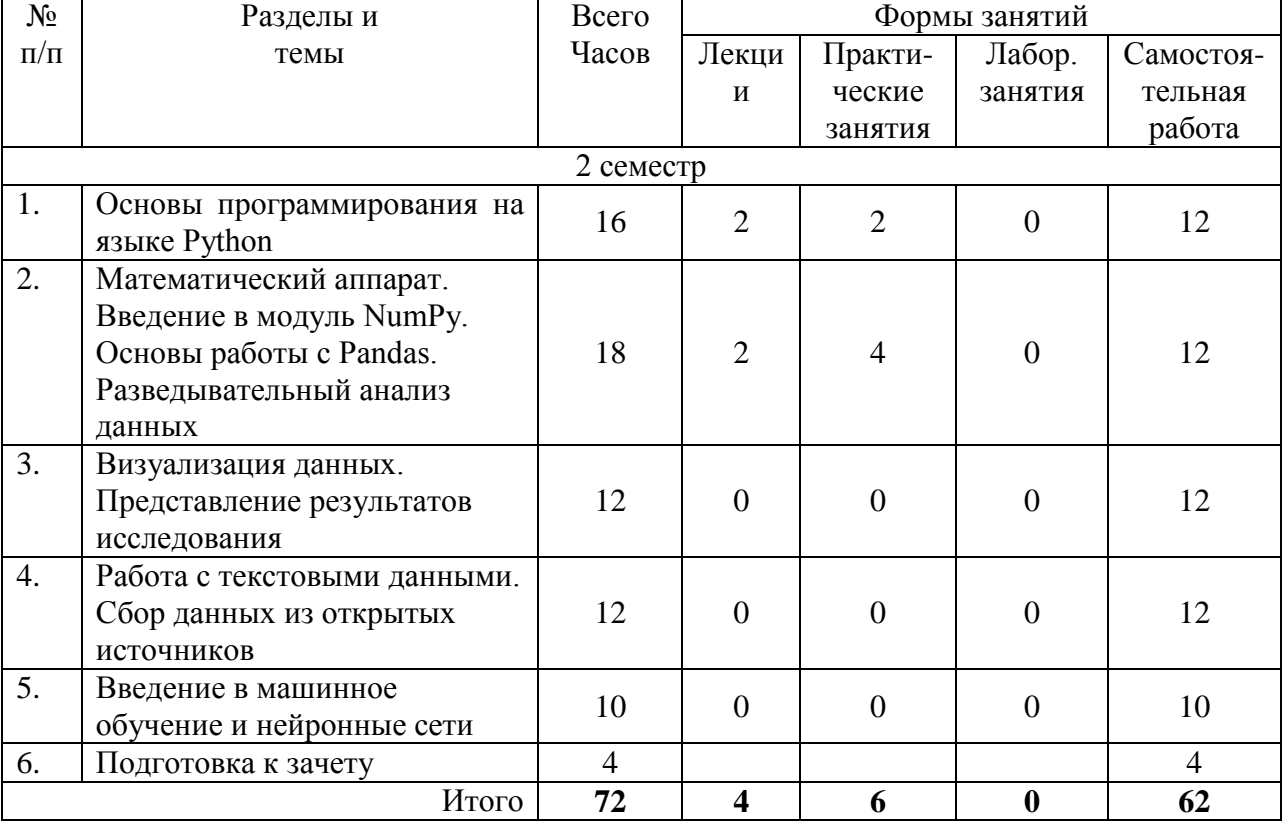

#### **4. Тематический план**

### **5. Виды учебной деятельности**

#### **Лекции**

### **Тема 1. Основы программирования на языке Python Лекция 1.**

Введение в анализ данных на языке Python. Python как средство для работы с большими данными. Прикладные задачи экономистов, для решения которых подходит язык Python.

# **Тема 2. Математический аппарат. Введение в модуль NumPy. Основы работы с Pandas. Разведывательный анализ данных**

### **Лекция 2.**

Математический аппарат для анализа данных: векторы, матрицы, функции и производные. Введение в модуль для работы с числовыми данными NumPy (Numerical Python). Введение в модуль для работы с табличным представлением данных Pandas. Преобразование словарей в табличный формат Pandas, загрузка данных из внешних источников. Особенности фильтрации и обращения к данным.

#### **Практические занятия**

**Практическое занятие № 1. Основы программирования на Python (2 часа)**

Цель работы: освоить основные языковые конструкции языка Python.

Программное обеспечение и материалы: актуальная версия Python.

### **Содержание работы**

*Задания для аудиторной работы:*

#### **Задание 1.**

Изучить основы Python: типы данных и методы работы с ними (переменные, листы, словари, кортежи).

#### **Задание 1.**

Изучить основы Python: циклы (if и while), функции. *Задание для самостоятельной работы:* Пройти тест на знание синтаксиса языка (на платформе cdo.smolgu.ru).

#### **Практическое занятие № 2. Основы NumPy (4 часа)**

Цель работы: освоить основные возможности работы с NumPy (Numerical Python). Программное обеспечение и материалы: актуальная версия Python.

#### **Содержание работы**

*Задания для аудиторной работы:*

- 1. Изучить особенные типы данных в NumPy.
- 2. Работа с векторами и матрицами.
- 3. Вычисление главных статистических метрик с помощью NumPy (среднее, медиана),

*Задание для самостоятельной работы:*

Вычисление главных статистических метрик с помощью NumPy (мода, дисперсия).

**Лабораторные работы** не предусмотрены.

#### **Самостоятельная работа**

Самостоятельная работа студентов направлена на углубление и закрепление знаний, а также развитие практических умений и заключается в:

 работе с лекционным материалом, поиске и анализе литературы и электронных источников информации;

 выполнении домашних заданий (домашние задания представляют из себя перечень задач, с которыми студенты не справились в ходе выполнения лабораторных работ, а также задания для самостоятельного выполнения);

изучении теоретического материала к лабораторным занятиям.

Самостоятельная работа студента по настоящему курсу является гармоничным продолжением выполнения заданий, обозначенных в рамках лабораторных работ, а также работы с лекционным материалом по его расширению при поиске ответов на вопросы для самостоятельного изучения.

Основой для самостоятельной работы студентов является наличие Интернетресурсов различного уровня для выполнения опережающей самостоятельной работы (см. Перечень ресурсов информационно-телекоммуникационной сети «Интернет»).

Проверка качества самостоятельной работы студентов проводится во время защиты лабораторных работ. Студент должен ориентироваться в теоретической базе, необходимой для выполнения текущей работы, выполнить все задания из лабораторной опботы, уметь отвечать на вопросы по направлению данной работы.

#### **Вопросы для самостоятельного изучения**

- 1. Встроенный тип str. Методы объекта str.
- 2. print() и форматирование вывода.
- 3. Работа с файловой системой средствами Python.
- 4. Работа с файлами. Методы open(), close(), read(), write().
- 5. Модуль re. Синтаксис регулярных выражений, метасимволы. Методы compile(), match(),search(),findall(),split(),sub(),subn(). Нумерованные и именованные группы в шаблонах поиска.
- 6. Unicode- строки, типы bytes и bytearray.
- 7. Встроенные типы последовательностей list, tuple, range и их методы.
- 8. Встроенный объект dict и его методы.
- 9. Встроенные типы чисел int, float, complex. Машинное представление чисел с плавающей точкой и целых. Преобразование типов при сравнении чисел.
- 10. Рациональные числа. Модуль fractions.
- 11. Двоичное представление чисел. Неассоциативность операций в арифметике с плавающей запятой. Целые числа с произвольной точностью.
- 12. Множества. Встроенные типы set и frozenset.
- 13. Инструкции и синтаксис. Составные конструкции и обработка исключений
- 14. Инструкции if/else/elif, логические операторы и выражения сравнения
- 15. Циклы while и for в Python
- 16. Функции в Python. Основные понятия
- 17. Области видимости и пространство имен в Python.
- 18. Передача аргументов в функцию. Специальные режимы сопоставления аргументов.
- 19. Парадигма объектно-ориентированного программирования. Поддержка в Python функционального программирования.
- 20. Объекты. Динамическая типизация. Инкапсуляция.
- 21. Генерация объекта class. Новое пространство имен. Объект экземпляр класса.
- 22. Атрибуты класса. Атрибуты данных. Атрибуты-методы. Параметр self. Добавление атрибутов к классу во время исполнения программы.
- 23. Специальные методы и атрибуты классов. Методы \_\_init\_() и \_\_\_del () в Python. Декораторы функций и декораторы классов. Инструменты интроспекции в Python. Метаклассы.
- 24. Абстрактные методы в Python. Классические классы и классы нового стиля.
- 25. Наследование. Базовый и производный класс. Построение производного класса.
- 26. Порождающие функции (функции-фабрики). Множественное наследование. Примеси (Mix-in)
- 27. Агрегация. Контейнеры. Иерархия наследования.
- 28. Полиморфизм. Подмена методов в производном классе. Доступ к методам базового класса.
- 29. Обработка исключений. Инструкция try… exept… else… finaly. Объект Менеджер контекста и конструкция with…as. Классы встроенных исключений. Пользовательские исключения. Генерация заданного исключения с помощью Отладочные проверки assert и возбуждение исключения AssertionError.raise. Поиск ошибок программирования на стадиях разработки и тестирования.
- 30. Генераторы Python. Специальный тип функций generator function. Объектитератор. Итерация и потоки данных. (Data Flow Programming). Объектфунктор. Анонимная генератор-функция.
- 31. Асинхронный код. Event Loop. Сопрограммы. Событийно-ориентированное программирование без функций обратного вызова и кооперативная многозадачность, асинхронный ввод-вывод.
- 32. Устойчивость объектов. Время жизни объектов. Их сохранение для следующего запуска программы и/или передачи на другой компьютер. Модуль pickle для хранения представлений объектов в виде байтовых последовательностей и их последующего восстановления (сериализация и десериализация). Модуль shelve – БД для объектов. Независимая от языка программирования сериализация и XML. Создание документов XML и обработка готовых документов средствами Python
- 33. Работа в реальном времени с большими объемами XML данных (больше ОЗУ). Высокопроизводительная XML-библиотека lxml для Python, с поддержкой XPath, XSLT, метода iterparse (расширение ElementTree API), класса целевого анализатора. Обработка XML документа с ошибками. Парсер с параметром recovery.
- 34. Модули и пакеты. Библиотеки сторонних разработчиков (Django, Flask, Pygame, PyQt, twisted).
- 35. Модули и пакеты. Графический интерфейс.
- 36. Взаимодействие Python с Интернетом. Структура и функционирование сети Интернет. Архитектура клиент-сервер. Пакетная передача данных
- 37. Взаимодействие Python с Интернетом. Unicode и строки байтов. Разбор URLадреса. Кодирование и декодирование строки запроса. Преобразование относительного URL-адреса в абсолютный
- 38. Разбор HTML-эквивалентов. Обмен данными по протоколу HTTP с помощью модуля urllib.request. Обработка cookies.
- 39. Обработка данных из форм. Определение кодировки.
- 40. Взаимодействие Python с базой данных SQLite.
- 41. Генерация HTML документа на запрос клиента.
- 42. Сжатие и распаковка данных. Работа с датой и временем.

#### **Задания для самостоятельного выполнения**

- 1. Пройти тест на знание синтаксиса языка Python.
- 2. Вычисление главных статистических метрик с помощью NumPy (мода, дисперсия).
- *3.* Проведение разведывательного анализа данных в Pandas на примере данных о пассажирах "Титаника" (базовый тренировочный набор данных).
- 4. Создание интерактивных визуализаций и отчетов с помощью инструмента Plotly. Работа с данными о предвыборных кампаниях в РФ с 2000 года (создание тепловых географических карт, интерактивного пузырькового графика).
- 5. Изучить возможности модуля NetworkX. Подготовка данных для анализа сетей. Примеры визуализации сетей на примере данных из сети Twitter.
- 6. Построение ансамблей моделей на наборе данных "Титаник".

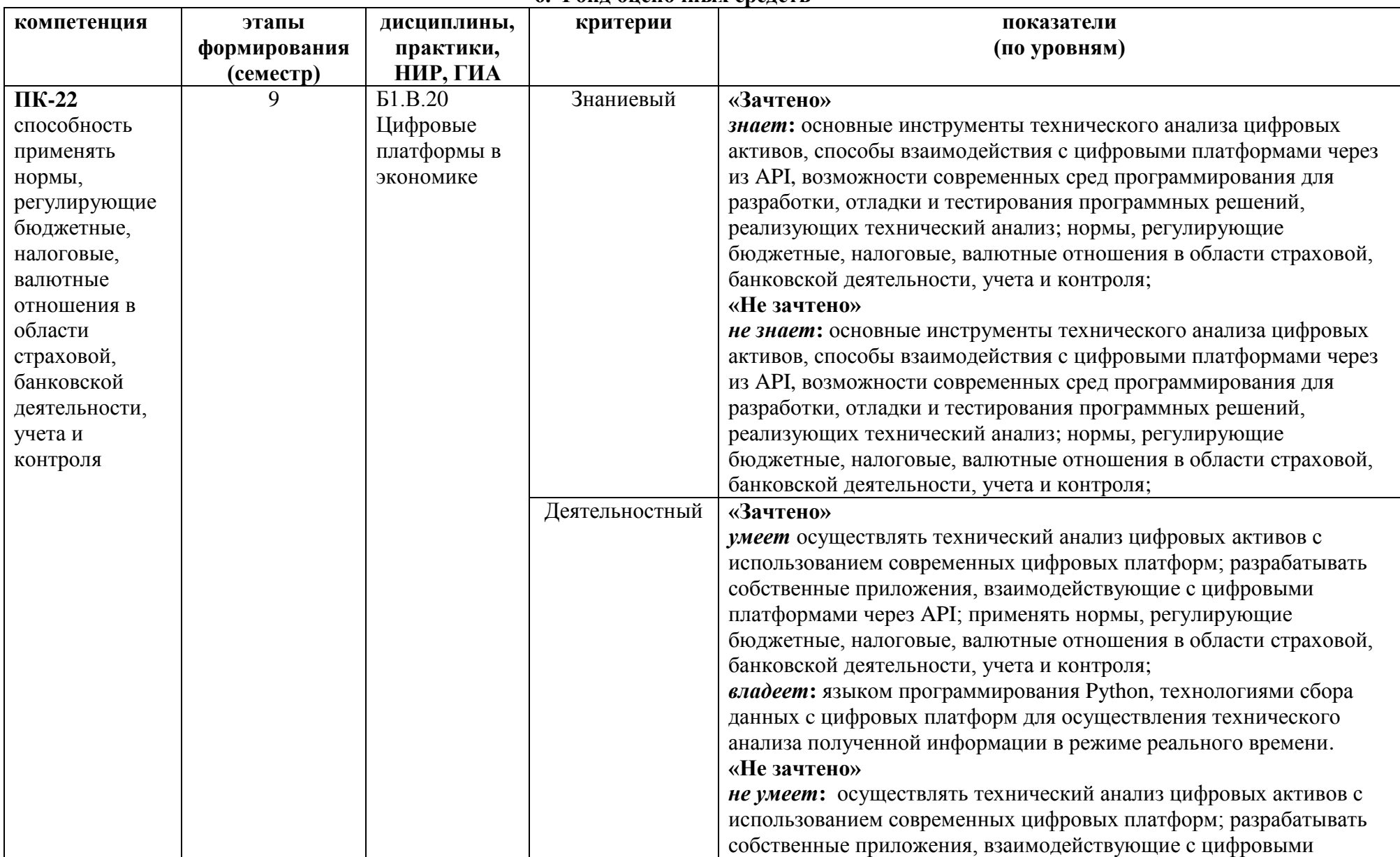

**6. Фонд оценочных средств** 

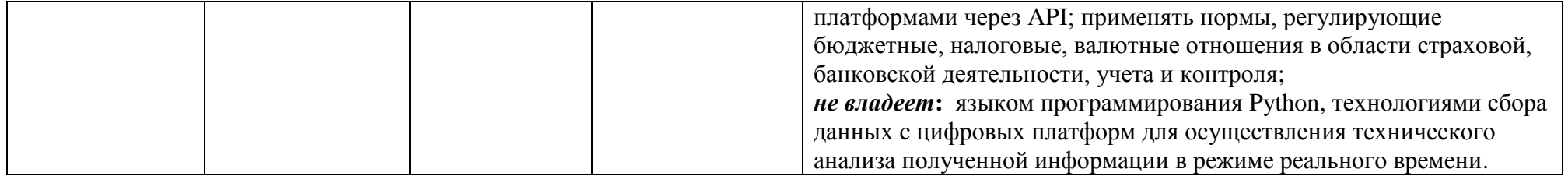

# **Оценочные средства (примеры)**

### **Задания для самостоятельного выполнения**

Задания для самостоятельного выполнения разбиты в соответствии с тематическим планированием курса и являются гармоничным продолжением лабораторных работ (см. пункт «Виды учебной деятельности. Самостоятельная работа»).

Критерии оценивания заданий для самостоятельного выполнения:

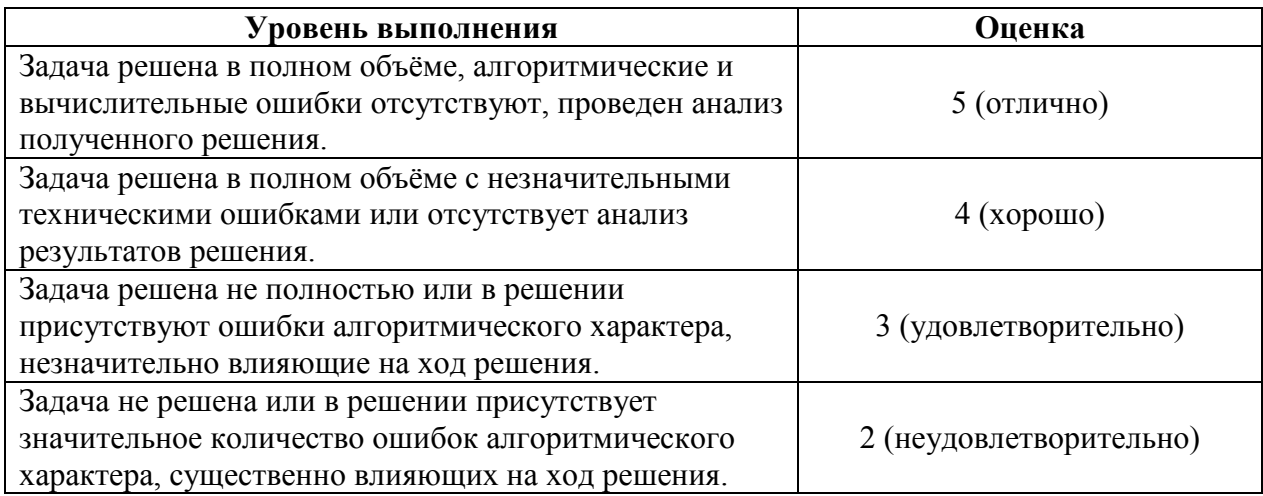

### **Вопросы для самостоятельного изучения**

Вопросы для самостоятельного изучения указаны в пункте «Виды учебной деятельности. Самостоятельная работа».

Критерии оценивания ответов на вопросы для самостоятельного изучения

Ответ по каждому вопросу оценивается по пятибалльной шкале в зависимости от содержательности ответа и логики изложения материала.

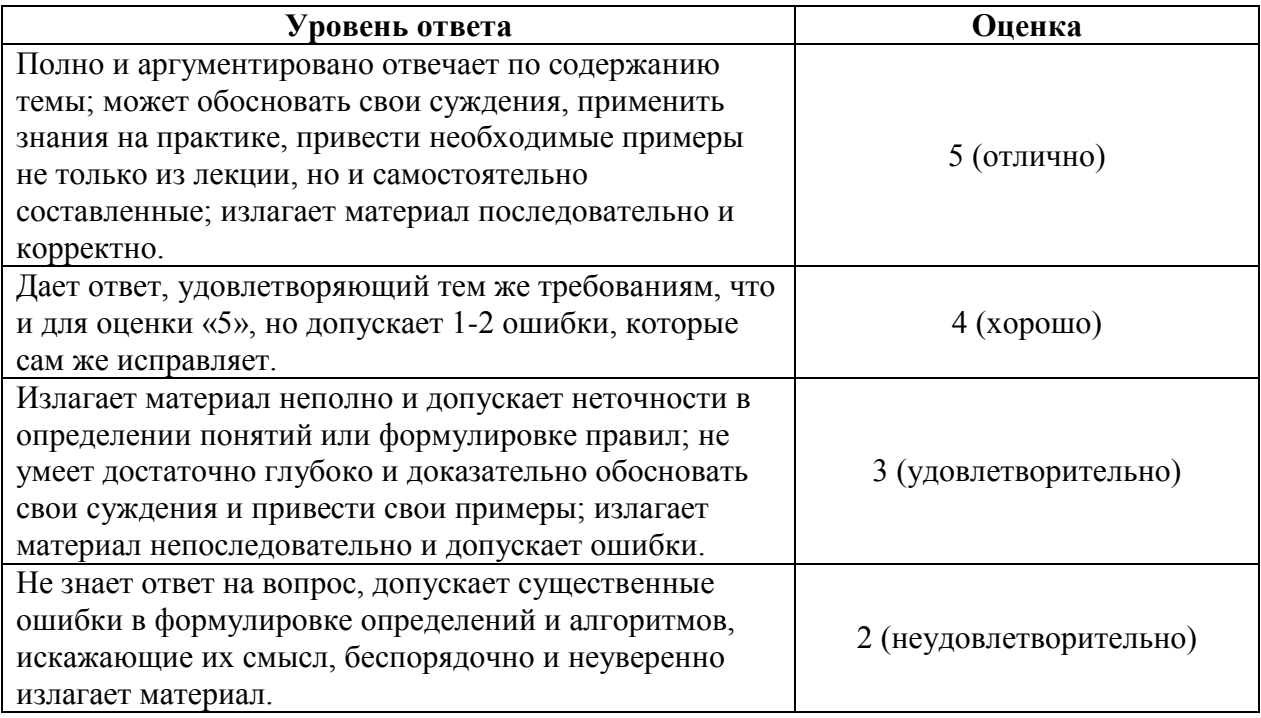

### **Критерии получения зачета**

Зачет выставляется по результатам работы студента в течение семестра согласно Положению о текущем контроле успеваемости и промежуточной аттестации студентов в федеральном государственном бюджетном образовательном учреждении высшего профессионального образования «Смоленский государственный университет».

Для получения зачета студент должен:

- выполнить задания лабораторных работ на оценку не ниже «удовлетворительно»;
- уметь отвечать на вопросы для самостоятельного изучения на оценку не ниже «удовлетворительно»;
- выполнить задания для самостоятельного выполнения на оценку не ниже «удовлетворительно»;

### **7. Перечень основной и дополнительной учебной литературы, ресурсов информационно-телекоммуникационной сети «Интернет»**

#### **Список основной литературы**

1. Федоров Д.Ю. Программирование на языке высокого уровня python : учебное пособие для прикладного бакалавриата / Д. Ю. Федоров. — 2-е изд., перераб. и доп. — Москва : Издательство Юрайт, 2019. — 161 с. — (Бакалавр. Прикладной курс). — ISBN 978-5- 534-10971-9. — Текст : электронный // ЭБС Юрайт [сайт]. — URL: [https://urait.ru/bcode/437489.](https://urait.ru/bcode/437489)

2. Гниденко И.Г. Технологии и методы программирования : учебное пособие для прикладного бакалавриата / И. Г. Гниденко, Ф. Ф. Павлов, Д. Ю. Федоров. — Москва : Издательство Юрайт, 2019. — 235 с. — (Бакалавр. Прикладной курс). — ISBN 978-5- 534-02816-4. — Текст : электронный // ЭБС Юрайт [сайт]. — URL: [https://urait.ru/bcode/433611.](https://urait.ru/bcode/433611)

### **Список дополнительной литературы**

1. Информационные системы в экономике : учебник для академического бакалавриата / В. Н. Волкова, В. Н. Юрьев, С. В. Широкова, А. В. Логинова ; под редакцией В. Н. Волковой, В. Н. Юрьева. — Москва : Издательство Юрайт, 2019. — 402 с. — (Бакалавр и специалист). — ISBN 978-5-9916-1358-3. — Текст : электронный // ЭБС Юрайт [сайт]. URL: <https://urait.ru/bcode/436469>.

2. Информационные технологии в экономике и управлении в 2 ч. Часть 1 : учебник для академического бакалавриата / В. В. Трофимов [и др.] ; под редакцией В. В. Трофимова. — 3-е изд., перераб. и доп. — Москва : Издательство Юрайт, 2019. — 269 с. — (Бакалавр. Академический курс). — ISBN 978-5-534-09083-3. — Текст : электронный // ЭБС Юрайт [сайт]. — URL: [https://urait.ru/bcode/442379.](https://urait.ru/bcode/442379)

**Перечень ресурсов информационно-телекоммуникационной сети Интернет** 1. Свободно доступные курсы Интернет-университета информационных технологий (ИНТУИТ) [http://www.intuit.ru/:](http://www.intuit.ru/)

<https://www.intuit.ru/studies/courses/49/49/info> <https://www.intuit.ru/studies/courses/12179/1172/info> и т.д.

2. Открытые курсы Массачусетского технологического института в США (*MIT OpenCourseWare*): [http://ocw.mit.edu/OcwWeb/web/home/home/index.htm.](http://ocw.mit.edu/OcwWeb/web/home/home/index.htm)

# **8. Методические указания для обучающихся по освоению дисциплины (модуля)**

1. Методические указания к выполнению лабораторных работ в виде скомпилированной электронной книги.

# **9. Перечень информационных технологий**

- 1. Kaspersky Endpoint Security для бизнеса Стандартный АО «Лаборатория Касперского».
- 2. Microsoft Open License в составе:
- **–** Microsoft Windows Professional XP, 7, 8 Server Russian;
- **–** Microsoft Office 2003-2016 Russian.
- 3. Microsoft Visual Studio 2019.
- 4. Anaconda для Python 3.7

### **10. Материально-техническая база**

**Учебная аудитория для проведения занятий лекционного типа**. Аудитория 124 уч.к. No 2.

Стандартная учебная мебель (40 учебных посадочных мест), стол и стул для преподавателя – по 1 шт., кафедра для лектора – 1 шт.

Компьютерные студенческие столы (17 шт.), компьютерный стол для преподавателя – 1 шт., мониторы Acer – 18 шт., системные блоки Kraftway – 18 шт., колонки Genius – 18 шт., мультимедиапроектор BenQ – 1 шт., интерактивная доска Interwrite – 1 шт. Обеспечен выход в Интернет.

Программное обеспечение: Microsoft Open License (Windows XP, 7, 8, 10, Server, Office 2003-2016), лицензия 66975477 от 03.06.2016 (бессрочно).

**Учебная аудитория для проведения занятий семинарского типа, групповых и индивидуальных консультаций, текущего контроля и промежуточной аттестации – компьютерный класс.** Аудитория 124 уч.к. №2.

Стандартная учебная мебель (40 учебных посадочных мест), стол и стул для преподавателя – по 1 шт., кафедра для лектора – 1 шт.

Компьютерные студенческие столы (17 шт.), компьютерный стол для преподавателя – 1 шт., мониторы Acer – 18 шт., системные блоки Kraftway – 16 шт., колонки Genius – 16 шт., мультимедиапроектор BenQ – 1 шт., интерактивная доска Interwrite – 1 шт. Обеспечен выход в Интернет.

Программное обеспечение: Microsoft Open License (Windows XP, 7, 8, 10, Server, Office 2003-2016), лицензия 66975477 от 03.06.2016 (бессрочно).

**Помещение для самостоятельной работы – компьютерный класс с доступом к сети «Интернет» и ЭИОС СмолГУ**. Аудитория 124 уч.к. №2.

Стандартная учебная мебель (40 учебных посадочных мест), стол и стул для преподавателя – по 1 шт., кафедра для лектора – 1 шт.

Компьютерные студенческие столы (17 шт.), компьютерный стол для преподавателя – 1 шт., мониторы Acer – 18 шт., системные блоки Kraftway – 18 шт., колонки Genius – 18 шт., мультимедиапроектор BenQ – 1 шт., интерактивная доска Interwrite – 1 шт. Обеспечен выход в Интернет.

Программное обеспечение: Microsoft Open License (Windows XP, 7, 8, 10, Server, Office 2003-2016), лицензия 66975477 от 03.06.2016 (бессрочно).

# ДОКУМЕНТ ПОДПИСАН ЭЛЕКТРОННОЙ ПОДПИСЬЮ

Сертификат: 6314D932A1EC8352F4BBFDEFD0AA3F30 .<br>Владелец: Артеменков Михаил Николаевич Действителен: с 21.09.2022 до 15.12.2023